**WagnerSharp For Windows [2022]**

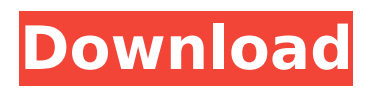

## **WagnerSharp Crack [Win/Mac] (Latest)**

Sound is processed in real time. However, a power button is there to toggle audio modulation. Just like advanced amplifiers, a variety of knobs can be used to set high pass, and low pass filters in the cutoff section, adjust drive, bass level, middle channel, frequency tuning, treble, output quality, and overall volume. Widely regarded for a number of years for the sound quality it's capable of. Compared to other plugins, it is a powerful and flexible tool. Surprisingly, it's also fairly cheap, at its regularly priced price of US\$49.99. (With recent price drops, it's even cheaper). It's hard to explain how amazing it is to get to such an incredible result for a free and instant install VST plugin. WagnerSharp has a wide set of features, and an enviable user interface. While it's not a typical plug-in, it makes a great addition to the PC. The following post was written by Nathan Smith, Founder of the music related site "SoundHound" (reviews, news, downloads etc). In this post he discusses his recent Yamaha organ which is a MIDI recorder, and recorder of audio. It's worth noting that this isn't a standalone device, and needs a host app to be played. Yamaha YG61 With the advent of digital audio recording, Yamaha has come up with a quality mid-fi device with high-quality recording, and sound quality. The YG61 is a compact device that can be plugged directly into any Windows machine, and used with such apps as Tidal or Korg's Wave. It's pretty simple to use with a small menu system, and a single button. Output quality is good with moderately transparent and clean sound. This is something Yamaha are quite good at. The unit comes with a pair of microphones, and there's also an input for an MP3, or iPod if you have one of those to hand. Unfortunately, it doesn't have a headphone jack. It does have an input and output for a USB, and there's a volume knob for the built-in speakers, and the headphones. The best option would be to use your computer with some decent sound card, and a set of good headphones. The device is compact in nature, with a body around 75mm by 60mm by 25

## **WagnerSharp**

WagnerSharp Crack combines all the power of a physical guitar amp with all the flexibility of a modern digital audio workstation. The resulting sound can be described as a harmonious and natural combination of both, free from the limitations that you would encounter using either a computer or an actual guitar amplifier. In addition to the effects that you would expect from a guitar pedal, you can easily use the preamp to amplify individual effects like distortion, flange, echo, etc. so that you can hear how they sound, without going through the hassle of tweaking settings on multiple effects. WagnerSharp 2022 Crack is the perfect tool for guitarists, producers, and musicians seeking the limitless tonal possibilities of a real guitar amplifier. It has everything that you need to plug into your computer and get started right away: • A series of Effects that span from reverb, delay, chorus, flange, echo, distortion, overdrive, and others. • Polyphonic overdrive lets you switch between single and dual-timbral overdrive. • Adjustable tuning and amplifier setting knobs to quickly adjust the real world sound. • A preamp and post-filter section to cut through and amplify individual effects. • A low pass filter controls high frequency components of the audio signal. • An effects loop lets you connect effects manually or automatically. • A master section to control volume and other master settings. • An input/output section to connect and route audio signals to other apps. • An USB port to connect and charge your device. • A software that runs on macOS 10.11 or later. The included software is a standalone version of WagnerSharp Product Key. With a license you can also use it with your virtual instruments and apps.A Morbid and Curious Curiosity A Morbid and Curious Curiosity (February 20, 1991 - 1994) is an American horror anthology television series that ran for 13 episodes from 1991-1994. It aired on The Sci-Fi Channel (now Syfy). Premise The series centers on a sciencefiction anthology presented on the set of a science-fiction magazine. Series overview Episodes Season 1 (1991-92) Season 2 (1992-94) External links Category:1991 American television series debuts Category:1994 American television series endings Category:1990s American anthology television series Category:1990s American horror television series Category:English-language television programs b7e8fdf5c8

# **WagnerSharp**

WagnerSharp v1.0 is a guitar effect created by the music producer, and mixer, David Wagner. WagnerSharp is designed for the VST platform, and stands out as an advanced guitar algorithm plugin. WagnerSharp offers you a set of effects which allow you to simulate the operation of a number of different vacuum tube and solid state effect devices. This helps to create and enhance a wide variety of guitar tones. Most of the parameters have their own controls, but are also associated with ranges. So, for instance, the cutoff frequency can be set anywhere between a high end of 10kHz to a low end of 20kHz. There are 5 categories of effects, which you can easily switch between by hitting the effect button on the top of the plugin or from the new VST host window. Up mode: transposing effects Down mode: equalizing effects Cutoff mode: resonance effects Drive mode: boosting effects Compressor mode: compression effects. WagnerSharp Settings WagnerSharp offers a vast array of settings and knobs to manipulate. While one may learn and understand the knobs intuitively in a short amount of time, it's advisable to take some time to read and understand the description. WagnerSharp has an advanced mode that allows you to intuitively navigate the various sections of the plugin. However, the settings are also organized to provide a rapid way of adjusting the plugin. Save/Load The Save and Load panels allow you to save your current settings, and then load them back into the plugin. In the lower right panel you will find a checkbox for saving your last tweaked settings, and also a box to load the last saved configurations from the host. Layout of the Control Panel WagnerSharp has a panel which breaks up the various sections of the plugin. The panel holds 5 tabs which can be switched to any effect from the upper left panel. The following table provides a brief description of the controls: Tabs Tab Lower left panel: Note the knob to switch the effect type. The lower right panel: Upper left panel: The green box indicates the section of the effect. The upper right panel: The knobs available for each effect are: Note: The settings used for the display of the parameter's value on the control panel, are only available in effects that have their settings locked.

#### **What's New In?**

WagnerSharp is the first set of plugins that aim to completely revolutionize how you can generate and manipulate bass and guitar sound. Back in the day, you had to have a number of filters, levels, and of course, a guitar amp to make sound coming out of your guitar. All these must be hooked up in such a way to work together. Somewhere along the way, people managed to create processors that are able to use many filters and process sound simultaneously. Although it's not as fast as a dedicated sound card processor, it still beats using simple amplifiers to generate any kind of frequency. No matter how high-powered a guitar amp can get, it can't replicate the sonic quality that can be produced by a well designed processor. In today's world, if you got into music, you would definitely want to have a good processor to cover bass and guitar to have the sound that you desire. Having these controls lying around will allow you to apply effects as they're required or not. Alternatively, you can also use a great guitar amp if you plan to create a professional sound. What Will I Need? In this lesson, you will learn how to use WagnerSharp as a plug-in that is ideally intended for guitar and bass. Install and Download: The plugin is compatible with both MacOS and Windows. To install the plugin on MacOS, download the.dmg file from the following link and launch it. MacOS users can also install it from their application store. Mac OS Users: If you would like to install the plugin using other software, you'll need

to download the.zip file. Extract the contents of the file to a suitable location. Run the setup, and it will automatically install. Windows users need to visit the following link to download the setup package. Windows Users: Once the plugin is installed, you will be given a wizard to install. Go ahead and click next to proceed. If you wish to add it to your library, click done. Now, you're ready to go. You can now view and change the default setting. Preferences: Stick with settings that are default. At the very least, you will probably need to adjust a few of these settings. Nothing can be taken for granted. Go ahead and test the plugin to get a feel of how it works. Sound Bank: If you have loaded a setup package, you will

# **System Requirements:**

Minimum: OS: Microsoft® Windows® 7 SP1/Windows 8.1 (32-bit and 64-bit) Processor: Intel® Core™ 2 Duo 2.4 GHz / AMD Athlon™ II X2 250 MHz / AMD Phenom™ X2 550 MHz Memory: 2 GB RAM Graphics: NVIDIA® GeForce® GTX 260 / ATI Radeon HD 4850, AMD Radeon HD 4870 DirectX: Version 9.0c Hard Drive: 15 GB available space Network

[https://www.vevioz.com/upload/files/2022/07/bqfsXEDReTL8pieX7iFN\\_04\\_d14214e8b9c9e353ac59d0](https://www.vevioz.com/upload/files/2022/07/bqfsXEDReTL8pieX7iFN_04_d14214e8b9c9e353ac59d020498d7eed_file.pdf) [20498d7eed\\_file.pdf](https://www.vevioz.com/upload/files/2022/07/bqfsXEDReTL8pieX7iFN_04_d14214e8b9c9e353ac59d020498d7eed_file.pdf)

<https://cameraitacina.com/en/system/files/webform/feedback/rawyam904.pdf> [https://www.brookfield.k12.ct.us/sites/g/files/vyhlif4196/f/pages/advocacy\\_letter\\_from\\_brookfield\\_pub](https://www.brookfield.k12.ct.us/sites/g/files/vyhlif4196/f/pages/advocacy_letter_from_brookfield_public_schools.pdf) [lic\\_schools.pdf](https://www.brookfield.k12.ct.us/sites/g/files/vyhlif4196/f/pages/advocacy_letter_from_brookfield_public_schools.pdf) <https://www.dynassur.be/fr-be/system/files/webform/visitor-uploads/khavyn825.pdf> <https://aqueous-plateau-39730.herokuapp.com/coltana.pdf> <https://evonegocio.com/wp-content/uploads/2022/07/palche.pdf> <https://fam-dog.ch/advert/avs-data-burner-crack-with-full-keygen-for-pc-2022/> <https://sauvage-atelier.com/advert/image-processor-crack-with-key/> <https://venbud.com/advert/subcommander-crack-keygen-full-version-pc-windows-latest/> <https://nameme.ie/imgburn-nlite-addon-free/> <https://arcmaxarchitect.com/sites/default/files/webform/khahald339.pdf> <https://classifieds.cornerecho.com/advert/bt2net-downloader-license-key-free-pc-windows/> <https://sprachennetz.org/advert/glow-ball-system-edition-crack-activation-code-download/> <https://www.collingwood.ca/sites/default/files/webform/polyview-canon-crw-support.pdf> <https://www.sunsquare.com/system/files/webform/useruploads/tiler.pdf> <https://www.enveth.gr/advert/service-incl-product-key-mac-win-april-2022/> <https://arcane-basin-54004.herokuapp.com/ellrayc.pdf> <https://thebakersavenue.com/torrent-search-crack-activation/> <https://chichiama.net/bluefox-ipod-video-converter-crack-march-2022/>